#### Modules and Interfaces

### Motivation

Passing arguments may not be the most efficient way to share a large number of things between a large number of procedures

- Just writing all of the argument lists and getting them in the proper order may be a significant chore (and may reduce efficiency)
- Modules provide a way of sharing procedures as well as data
	- Especially useful when building a package or library that may be accessible to many different programs

# Module Summary

- Similar to same term used in other languages. As usual, modules fulfill multiple purposes
- For shared declarations (i.e., "headers")
- Defining global data (old COMMON)
- Defining procedure interfaces
- Semantic extension (described later)

And more...

## Use of Modules

- Think of a module as a high-level interface It collects <whatevers> into a coherent unit
- Design your modules carefully

As the ultimate top-level program structure Perhaps only a few, perhaps dozens

• Good place for high-level comments

Very helpful to document purpose and interfaces

### Module Structure

#### MODULE module-name

#### Static data definitions (often exported) **CONTAINS**

 Procedure definitions and interfaces END MODULE module-name

Files may contain several modules For simplest use, keep them one-to-one

# IMPLICIT NONE

Modules should also use this important specification

MODULE double IMPLICIT NONE INTEGER, PARAMETER :: DP = KIND(0.0D0) END MODULE double

MODULE parameters USE double IMPLICIT NONE REAL(KIND=DP), PARAMETER :: one = 1.0\_DP END MODULE parameters

## Module Interactions

Modules can USE other modules Dependency graph shows visibility/usage

Modules may not depend on themselves i.e., the standard does not permit the recursive or circular use of modules

MODULE A USE B END MODULE A MODULE B USE A END MODULE B

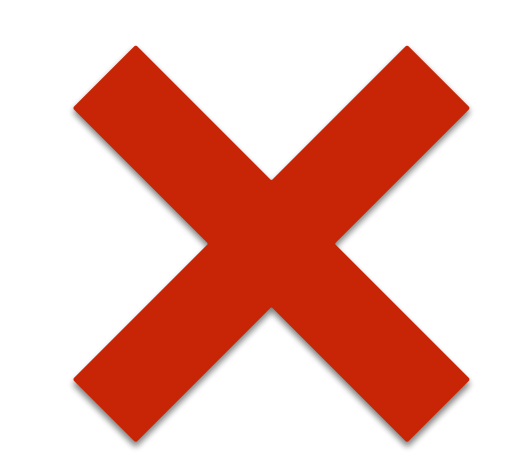

MODULE double INTEGER, PARAMETER :: DP = KIND(0.0D0) END MODULE double

MODULE parameters USE double REAL(KIND=DP), PARAMETER :: one = 1.0\_DP INTEGER, PARAMETER  $:: nx = 10, ny = 25$ END MODULE parameters

MODULE workspace USE double USE parameters REAL(KIND=DP), DIMENSION(nx,ny) :: now, then END MODULE workspace

## Example (cont.)

The main program might look like this

PROGRAM main USE double USE parameters USE workspace

 ... END PROGRAM main

Could omit the USE double and USE parameters as they would be inherited through USE workspace

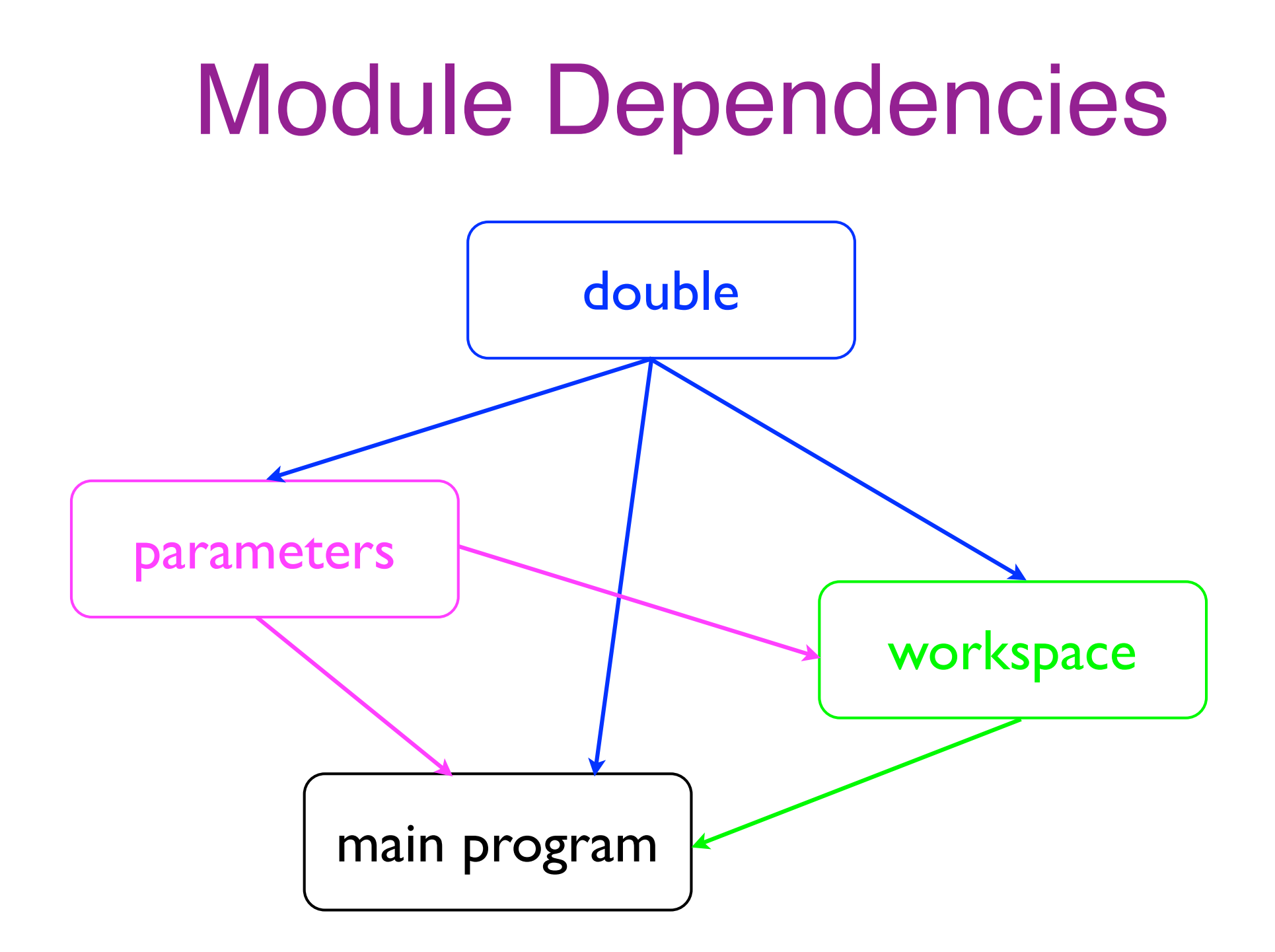

### Shared Constants

We have already seen and used this:

MODULE double INTEGER, PARAMETER :: DP = KIND(0.0D0) END MODULE double

You can do a great deal of this sort of thing

Greatly improves clarity and maintainability The larger the program, the more it helps

#### **Example from the CAM: shr\_const\_mod.F90**

### Global Data

Variables in modules define global data These can be fixed-size or allocatable arrays

• You need to specify the SAVE attribute Set automatically for initialized variables But it is good practice to do it explicitly

A simple SAVE statement saves everything

• This isn't always the best thing to do

# Example (1)

MODULE state variables INTEGER, PARAMETER :: nx=100, ny=100 REAL, DIMENSION(NX,NY), SAVE :: & current, increment, values  $REAL, SAVE :: time = 0.0$ END MODULE state\_variables

USE state variables IMPLICIT NONE DO

 $current = current + increment$ CALL next step(current, values) END DO

## Example (2)

This is equivalent to the previous example:

MODULE state variables IMPLICIT NONE SAVE INTEGER, PARAMETER :: nx=100, ny=100 REAL, DIMENSION(NX,NY) :: & current, increment, values  $REAL :: time = 0.0$ **END MODULE state variables** 

# Example (3)

The arrays sizes do not have to be fixed:

MODULE state variables REAL, DIMENSION(:,:), ALLOCATABLE, SAVE :: & current, increment, values **END MODULE state variables** USE state variables

IMPLICIT NONE INTEGER :: NX, NY READ \*, NX, NY ALLOCATE(current(NX,NY), increment(NX,NY), & values(NX,NY))

#### Explicit Interfaces

Procedures now need explicit interfaces e.g., for assumed shape arrays, keywords

• Modules are the primary way of doing this We will come to the secondary way later

Simplest to include the procedures in modules The procedure code goes after CONTAINS This is what we discussed earlier

#### **Example: goodpass2.f90**

### Example

MODULE mymod **CONTAINS**  FUNCTION Variance (Array) REAL :: Variance, X REAL, INTENT(IN), DIMENSION(:) :: Array  $X = SUM(Array)/SIZE(Array)$  $Variance = SUM((Array-X)**2)/SIZE(Array)$  END FUNCTION Variance END MODULE mymod

PROGRAM main USE mymod PRINT \*, 'Variance = ',Variance(array)

# Procedures in Modules (1)

Including all procedures within modules works very well in almost all programs

These are very much like internal procedures

Everything accessible in the module can also be used in the procedure

Again, a local name takes precedence But reusing the same name is very confusing

## Procedures in Modules (2)

MODULE thing INTEGER, PARAMETER :: temp = 123 **CONTAINS**  SUBROUTINE pete () INTEGER, PARAMETER :: temp = 456 PRINT \*, temp END SUBROUTINE pete END MODULE thing

This will print 456, not 123 Avoid doing this as it's very confusing

# Derived Type Definitions

We shall cover these later:

MODULE Bicycle REAL, PARAMETER  $:: pi = 3.141592$  TYPE Wheel INTEGER :: spokes REAL :: diameter, width CHARACTER(LEN=15) :: material END TYPE Wheel END MODULE Bicycle

USE Bicycle TYPE(Wheel) :: w1

# Compiling Modules

Just as with external subroutines, you'll want to compile modules with the -c compiler switch

gfortran -c mymod.f90

This will create files mymod.mod and mymod.o They contain the interface and the code

## Using Compiled Modules

The program just needs the USE statement

Compile all of the modules in a dependency order If A contains USE B, compile B first

Then add a  $*$  o for every module when linking gfortran -o main main.f90 mymod.o gfortran -o main main.f90 mymod.o \ mod\_a.o mod\_b.o mod\_c.o

### Interfaces in Modules

The module can define just the interface The procedure code is supplied elsewhere The interface block comes before CONTAINS

Be absolutely sure they are consistent! The interface and code are not checked

**Examples: goodpass3.f90, goodpass4.f90**

#### What Are Interfaces?

The FUNCTION or SUBROUTINE statement And everything directly connected to that

Strictly, the argument names are not part of it You are strongly advised to keep them the same

Local variables can be left out

### Interface Blocks

These start with an INTERFACE statement Include any number of procedure interfaces End with an END INTERFACE statement

**INTERFACE**  SUBROUTINE Fred (arg) REAL :: arg END SUBROUTINE FRED FUNCTION Joe () LOGICAL :: Joe END FUNCTION Joe END INTERFACE

### Example

#### SUBROUTINE does something(A) YES USE DOUBLE YES INTEGER :: j, n NO  $REAL(KIND=dp) :: A(:,:), X$  YES for A

NO for X

. . .

END SUBROUTINE does\_something YES

### Procedures as Arguments

With Fortran 90/95 it was essential to use an interface block for using procedure arguments

Fortran 2003/2008: not true anymore

#### **Example: proc\_as\_arg**

\* I tried using an intrinsic function as an argument and it failed, but some compilers may support this

#### Another Interface Format

Enables the use of generic procedures

#### INTERFACE MODULE PROCEDURE proc\_a, proc\_b, ... END INTERFACE

**Example: genericswap.f90**

## Interface Bodies and Names (1)

An interface body does NOT import names The reason is that you can't undeclare names

For example, this does not work as expected:

USE double ! This does not allow usage of dp **INTERFACE**  FUNCTION square (arg) REAL(KIND=dp) :: square, arg END FUNCTION square END INTERFACE

## Interface Bodies and Names (2)

So there is another statement to import names

USE double INTERFACE FUNCTION square (arg) IMPORT :: dp **! This solves it**  REAL(KIND=dp) :: square, arg END FUNCTION square END INTERFACE

It is available ONLY in interface bodies

# Accessibility (1)

Can separate exported from hidden definitions

Fairly easy to use in simple cases

• Worth considering when designing modules

PRIVATE names are accessible only within the module (i.e., in module procedures after CONTAINS)

PUBLIC names are accessible by USE This is commonly called exporting them

# Accessibility (2)

They are just another attribute of declarations

MODULE fred REAL, PRIVATE :: array(100) REAL, PUBLIC :: total INTEGER, PRIVATE :: error\_count CHARACTER(LEN=50), PUBLIC :: excuse **CONTAINS** 

 $. . . .$ END MODULE fred

# Accessibility (3)

PUBLIC/PRIVATE statement sets the default The default default is PUBLIC

MODULE fred PRIVATE REAL :: array(100) REAL, PUBLIC :: total **CONTAINS** 

 . . . END MODULE fred

Only TOTAL is accessible by a USE statement

# Accessibility (4)

You can specify names in the statement Especially useful for included names

MODULE workspace USE double PRIVATE :: dp REAL(KIND=dp), DIMENSION(1000) :: scratch END MODULE workspace

DP is no longer exported via workspace

## Partial Inclusion (1)

You can include only some names in USE

USE bigmodule, ONLY : errors, invert

Makes only errors and invert visible regardless of how many names bigmodule exports

Using ONLY is good practice Makes it easier to keep track of uses

Can find out what is used where with grep

# Partial Inclusion (2)

- One case when ONLY is strongly recommended: When using USE within modules
- All included names are exported Unless you explicitly mark them PRIVATE
- Ideally, use both ONLY and PRIVATE Almost always use at least one of them
- Another case when it is almost essential: If you don't use IMPLICIT NONE religiously!

## Partial Inclusion (3)

If you don't restrict exporting and importing then a typing error could trash a module variable

Or forget that you had already used the name in another file far, far away...

• The resulting chaos is almost unfindable From bitter experience in many years of Fortran!

# Example (1)

MODULE settings INTEGER, PARAMETER :: DP = KIND(0.0D0)  $REAL(KIND=DP) :: Z = 1.0 DP$ END MODULE settings

MODULE workspace USE settings REAL(KIND=DP), DIMENSION(1000) :: scratch END MODULE workspace

# Example (2)

PROGRAM main IMPLICIT NONE USE workspace  $Z = 123$ 

 . . . END PROGRAM main

- DP is inherited, which is okay
- Did you mean to update  $Z$  in settings?
- No problem if workspace had used ONLY : DP

## Example (3)

The following are better and best

MODULE workspace USE settings, ONLY : DP REAL(KIND=DP), DIMENSION(1000) :: scratch END MODULE workspace

MODULE workspace USE settings, ONLY : DP PRIVATE :: DP REAL(KIND=DP), DIMENSION(1000) :: scratch END MODULE workspace

# Renaming Inclusion (1)

You can rename a name when you include it

WARNING: this is "footgun" territory i.e., point gun at foot, pull trigger

This technique is sometimes incredibly useful

But it is also incredibly dangerous

Use it only when you really need to And even then as little as possible

# Renaming Inclusion (2)

MODULE corner REAL, DIMENSION(100) :: pooh END MODULE corner

PROGRAM house USE corner, sanders => pooh INTEGER, DIMENSION(20) :: pooh

 . . . END PROGRAM house

pooh is accessible under the name sanders The name pooh is the local array

# Why Is This Lethal?

MODULE one REAL :: X END MODULE one

MODULE two USE one,  $Y \Rightarrow X$  REAL :: Z END MODULE two

PROGRAM three

- USE one
- USE two
- !-- Both X and Y refer to the same variable!

## Protected Status (1)

NEW in Fortran 2003: PROTECTED attribute and statement

A module procedure can only modify a protected module entity (or its subobjects) if the same module defines both the procedure and the entity

## Protected Status (2)

There are three possible access properties:

- public : outside code has read and write access
- private : outside code has NO access
- public, protected : outside code has read access

#### Example: **protected.f90**